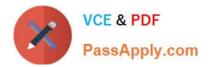

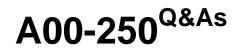

## SAS Platform Administration for SAS9

# Pass SASInstitute A00-250 Exam with 100% Guarantee

Free Download Real Questions & Answers **PDF** and **VCE** file from:

https://www.passapply.com/a00-250.html

## 100% Passing Guarantee 100% Money Back Assurance

Following Questions and Answers are all new published by SASInstitute Official Exam Center

Instant Download After Purchase

- 100% Money Back Guarantee
- 😳 365 Days Free Update
- 800,000+ Satisfied Customers

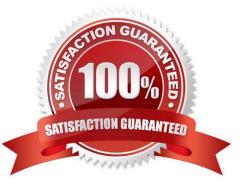

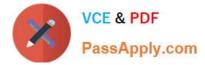

#### **QUESTION 1**

Given the definition: A SAS metadata object that pairs logins with the server definitions where those credentials will correctly authenticate.

What is being defined?

- A. authentication domain
- B. outbound login
- C. cached credential
- D. retrieved credential login

Correct Answer: A

#### **QUESTION 2**

The SAS configuration directory on each server machine must be protected by:

- A. metadata access controls.
- B. operating system controls.
- C. the Authorization Manager of SAS Management Console.
- D. the default Access Control Template (ACT) .

Correct Answer: B

#### **QUESTION 3**

A platform administrator wants to prevent all restricted users from accessing data that requires the Read permission.

Which permission level(s) should the platform administrator assign?

- A. RM and R for PUBLIC
- B. RM and R for PUBLIC and SAS Administrators
- C. R for PUBLIC
- D. RM for PUBLIC and SAS System Services

Correct Answer: C

#### **QUESTION 4**

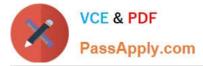

How many object spawners, at a minimum, need to be defined in the metadata?

- A. One per machine running a stored process server, workspace server, and/or pooled workspace server.
- B. One for each type of server instantiated by an object spawner.
- C. One for every three servers that need to be instantiated by an objectspawner.
- D. Never more than one per environment.

Correct Answer: A

### **QUESTION 5**

The suffix of a SAS Internal account is:

- A. @sas
- B. @saspw
- C. @LocalHost
- D. @sasMain
- Correct Answer: B

A00-250 VCE Dumps

A00-250 Study Guide

A00-250 Exam Questions